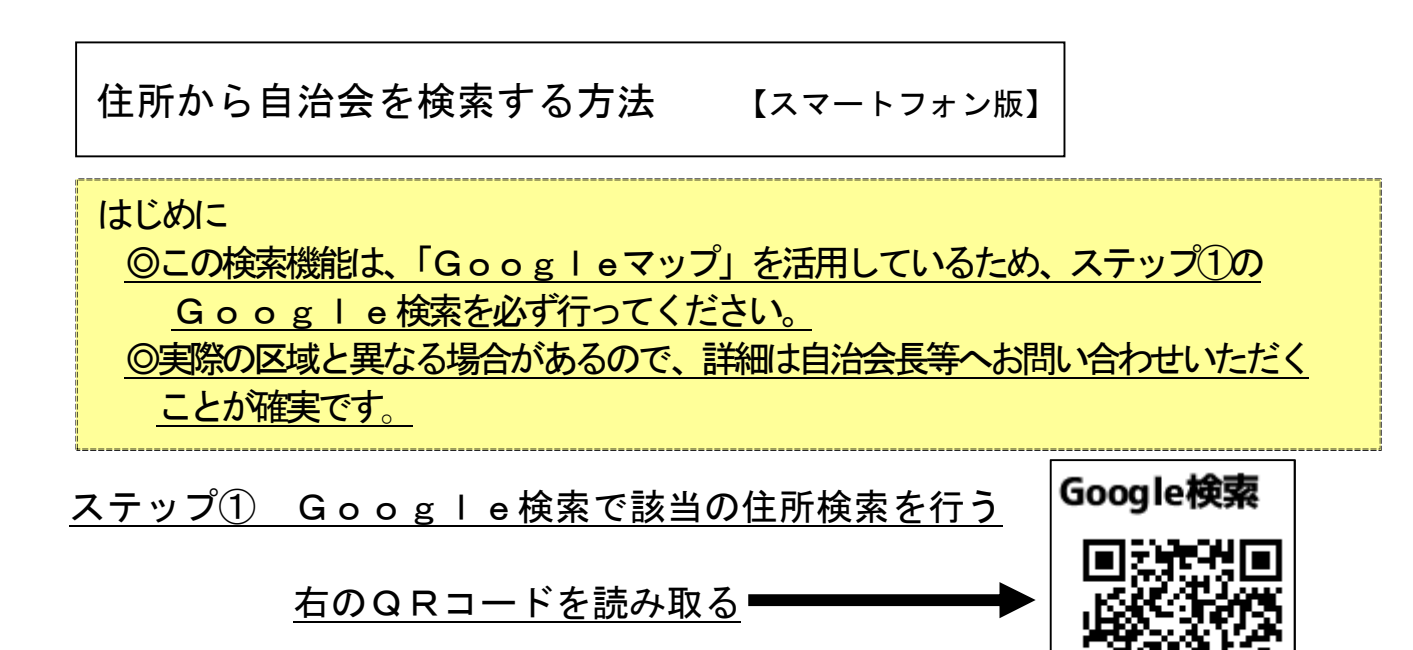

例:住所が「相模原市中央区中央 2-11-15」の場合

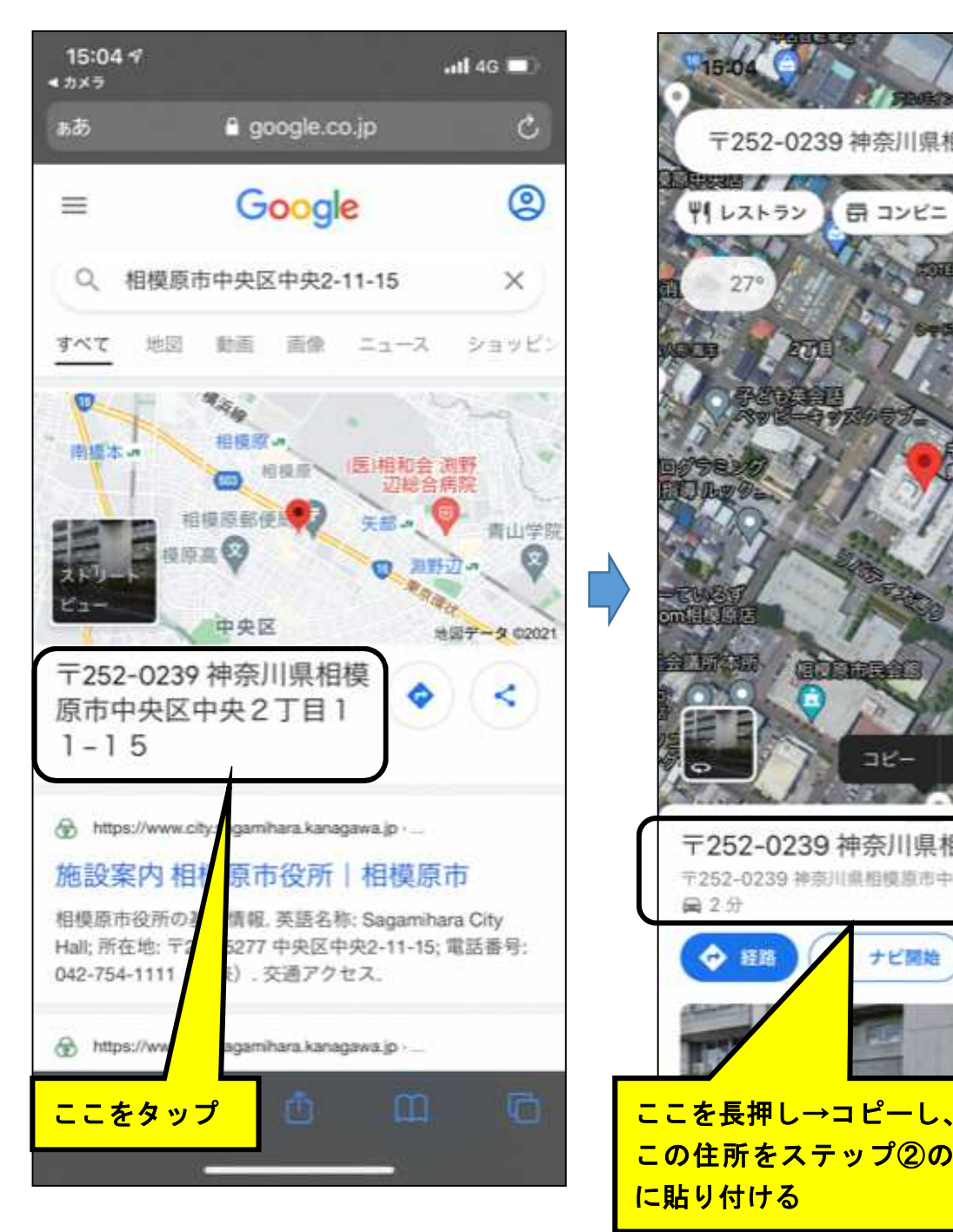

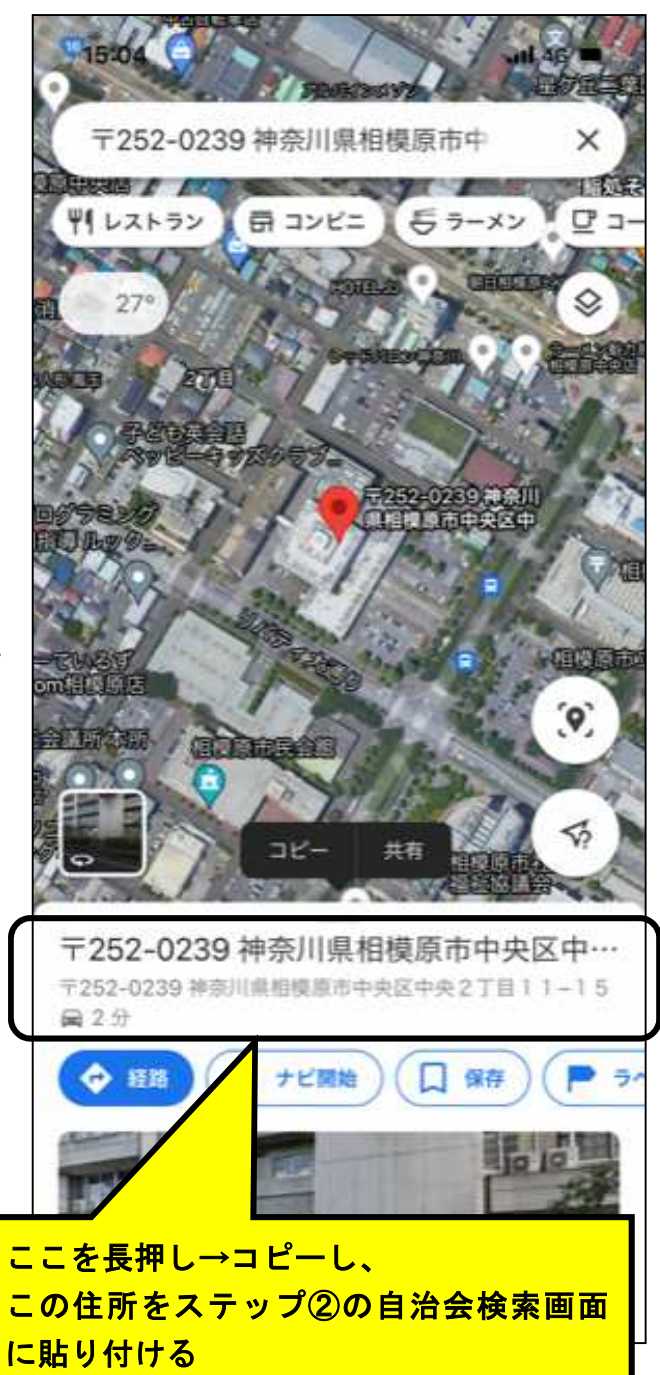

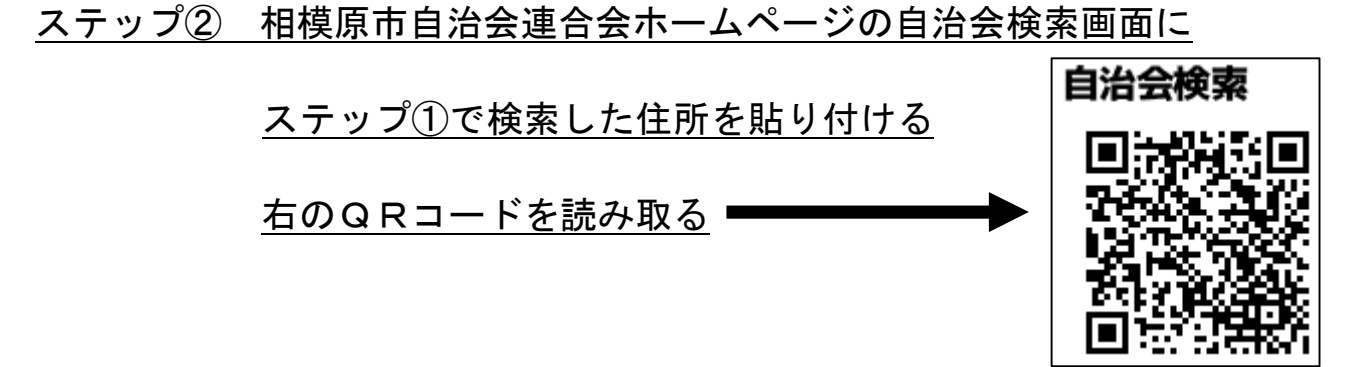

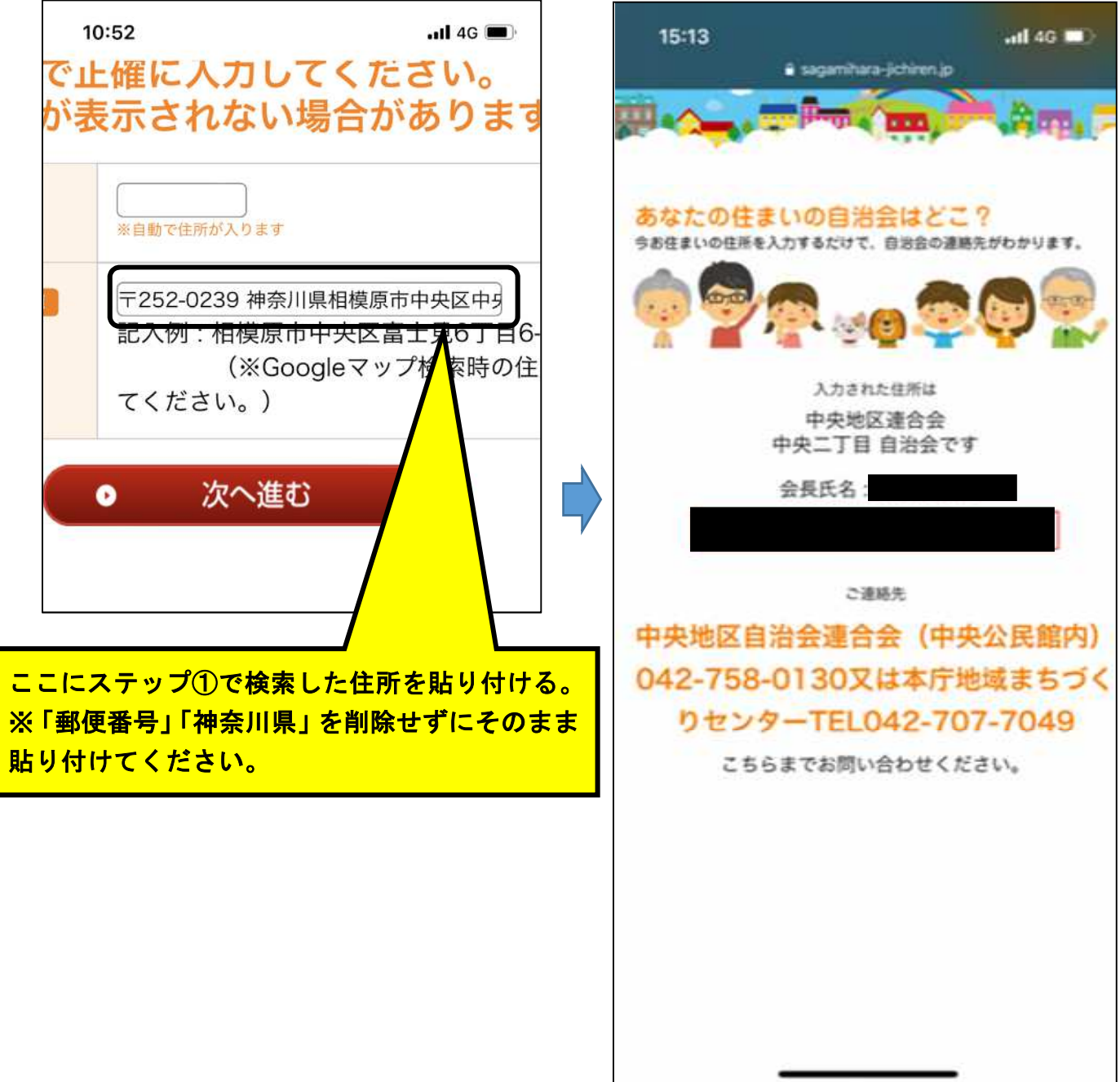